# *CC3301 Programación de Software de Sistemas – Control – Semestre Primavera 2021 – Prof.: Luis Mateu*

# **Pregunta 1**

#### Programe la función: *Decimal sumaDecimal(Decimal x, Decimal y);*

El tipo *Decimal* es un entero sin signo de 64 bits que almacena números en *formato decimal* de hasta 16 dígitos. Esto significa que cada dígito de *x* se representa con 4 bits de *x*. Por ejemplo el número 15 se representa en formato decimal como 0x15 (en binario: … 0001 0101), a pesar de que 0x15 representa en formato binario el número 21. La función *sumaDecimal* recibe 2 números *x* e *y* en formato decimal y retorna su suma en formato decimal.

Ejemplos de uso: *sumarDecimal(0x37,0x45)* es 0x**82** porque **37**+**45** es **82** y *sumarDecimal(0x68, 0x45)* es 0x113. Observe que usar el operador + para hacer la suma no sirve porque  $0x37 + 0x45$  es 0xad, no 0x82. Este es un [corto](https://www.youtube.com/watch?v=m5f9QCNo1Cg&t=52s) [video](https://www.youtube.com/watch?v=m5f9QCNo1Cg&t=52s) que le recordará como sumar números en base 10. Ignore el caso en que el resultado no es representable con 16 dígitos.

*Restricciones*: No use los operadores de multiplicación, división o módulo (\* / %). Use eficientemente los operadores de bits, sumas y restas.

# **Pregunta 2**

Programe la siguiente función: *char sumarStr(char \*a, char \*b);*

Esta función recibe 2 strings *del mismo largo* que almacenan números en base 10, *sin signo ni espacios en blanco*. Debe sumar *b* al parámetro *a*. Por ejemplo si *a* es igual a "068", después de invocar *sumarStr(a, "045")*, *a* debe ser "113". Normalmente el valor retornado debe ser el caracter '0', pero si el resultado de la suma no es representable en el largo de *a*, debe retornar '1'. Por ejemplo si *a* es igual a "68", después de invocar *sumarStr(a, "45")*, *a* debe ser "13" y valor retornado será el caracter '1'.

*Restricciones*: No use el operador de subindicación de arreglos [ ] ni su equivalente  $*(p+i)$ , use aritmética de punteros. No puede pedir memoria adicional usando *malloc* o declarando un arreglo de caracteres. Necesitará declarar punteros adicionales.

*Ayuda*: Dado el caracter *c* en ASCII (por ejemplo '3'), la expresión *c*-'0' entrega su valor numérico (por ejemplo '3'-'0' es el entero 3). Dado un entero *d* entre 0 y 9 (por ejemplo 7), el caracter que representa en ASCII ese número es d+'0' (por ejemplo 7+'0' es '7'). **No funciona** *atoi(a)* porque *a* puede ser muy grande.

### **Pregunta 3**

En un *recorrido en orden* de un árbol binario, se visita recursivamente primero el subárbol izquierdo, luego se visita la raíz y finalmente se visita recursivamente el subárbol derecho. Considere que se está visitando un nodo T al recorrer un árbol en orden. Se define como *previo* a T el nodo que se visitó anteriormente, y como *próximo* el nodo que se visitará a continuación. Estudie el lado derecho de la figura de ejemplo. Programe la función *asignarPrev* que asigna los campos *prev* y *prox* agregados a la estructura de los nodos de un árbol *t*. El encabezado de la función se muestra a la derecha. El parámetro *\*pprev* es de entrada y salida. El nodo previo del primer nodo visitado (el nodo 1 en el ejemplo) debe ser el nodo apuntado inicialmente por *\*pprev* (nodo 0) y el nodo próximo del

typedef struct nodo { int x; struct nodo \*izq, \*der; struct nodo \***prev**, \***prox**; } **Nodo**; void **asignarPrev**(Nodo t, Nodo \*\*pprev);

último nodo en ser visitado (nodo 5) debe ser NULL. En *\*pprev* debe quedar finalmente la dirección del último nodo visitado (nodo 5). En el siguiente

ejemplo de uso las variables *t* y *prev* son de tipo Nodo \*. 3 1 *t* 2 *asignarPrev( t, &prev); prev*  $\left( 0\right)$ *t prev*  $\alpha$ 5 4 3 1 2 5 4 *izq der prev*  $prox$   $\rightarrow$ 

*Restricción*: Su solución debe tomar tiempo linealmente proporcional al número de nodos en el árbol *t*.

*Ayuda*: Cuando visite el nodo T, su nodo previo es *\*pprev*. Asigne NULL a su nodo próximo por ahora. Si el nodo previo a T no es NULL, T es el nodo próximo del nodo previo a T. Antes de continuar el recorrido, asigne T a *\*pprev*.

#### **Pregunta 4**

La función *guardarItemes* de más abajo escribe un arreglo *itemes* de tamaño *n* en un archivo de nombre *archNom*. Programe la función *leerItemes* que retorna un arreglo de ítemes igual al que escribió *guardarItemes*, leído del archivo *nomArch* y entregando en *\*pn* el tamaño del arreglo leído. El encabezado de la función es: *Itemes \*\*leerItemes(char \*nomArch, int \*pn);*

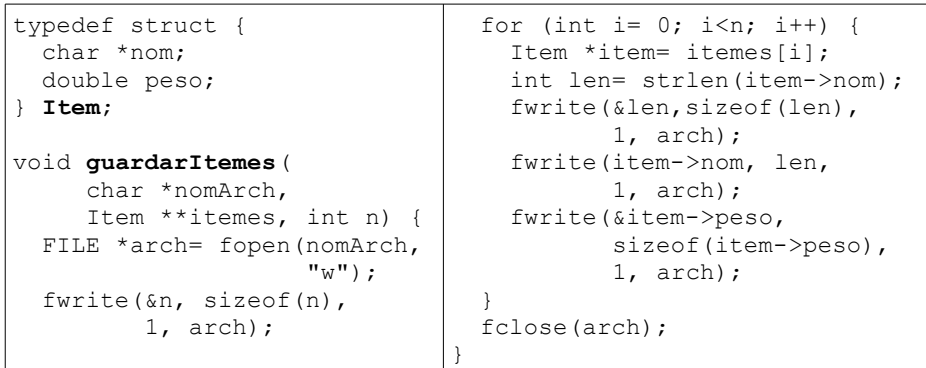

Al recrear el arreglo de ítemes, Ud. necesita pedir espacio con *malloc* para: el arreglo de ítemes, los *n* ítemes del arreglo y los *n* nombres almacenados en los ítemes.